#### **XML Technology Overview**

#### **[Jon Warbrick](mailto:jon.warbrick@ucs.cam.ac.uk) [University of Cambridge Computing Service](http://www.cam.ac.uk/cs/)**

### **Administrivia**

- Fire escapes
- Who am I?
- Pink sheets
- Green sheets
- Timing.

### **This course**

- What we will (and won't) be covering
- The handouts
- Course website:

**http://www-uxsup.csx.cam.ac.uk/~jw35/courses/xml/**.

#### **XML itself**

## **In the beginning...**

#### ● SGML

- ◆ Invented in the 1970's at IBM
- ◆ Now ISO standard 8879
- ◆ A "semantic and structural markup language for text documents"
- HTML is the most famous 'application' of SGML
- XML is a reformulation of SGML
	- ◆ Missing out the complicated and redundant features
	- ◆ A W3C-endorsed standard
	- ◆ Designed for easy parsing
	- ◆ A "meta-markup language for text documents"
- *XML* is simple
	- $\bullet$  it's the rest of the technology that's powerful
	- ◆ and in places complicated
- XML isn't just a web technology.

### **XML Documents**

- XML documents contain text, never binary data
- These can be manipulated by any tool that understand text
- An XML document could be a disk file
	- ◆ but it could as easily be a field in a database
	- ◆ or delivered over a network connection
- When delivered by a web server, they will probably have a media type of **text/xml** or **application/xml**
- However the approved modern usage is to use something more like **application/svg+xml**.

### **Elements**

- XML documents mainly consist of elements
- Have a start-tag and an end-tag
- **<name> Computing Service </name>**
- Everything between the tags is the element's *content*
- Whitespace is part of the content, though applications may ignore it
- Empty elements can be written: **<name/>**
- ...but not **<name>**.

### **Tag names**

- Have no intrinsic meaning
- Are case sensitive
- Can contain any alphanumeric character, underscore $(\_)$ , hyphen(-), and dot (.)
- Colon (:) should be avoided
	- ◆ it has a special meaning which we'll come to shortly
- Must start with a letter or underscore
- Names starting 'xml...' (in any case) are reserved.

#### **Elements within elements**

```
● Consider
<institution>
   <name>Computing Service</name>
   <address>New Museums Site, Pembroke Street</address>
   <website>
     <url>http://www.cam.ac.uk/cs/</url>
     <url>http://www-uxsup.csx.cam.ac.uk/</url>
   </website>
</institution>
```
- The **<institution>** element contains 3 'children': a **<name>** element, an **<address>** element and a **<website>** element
- The **<website>** element itself contains 2 **<url>** elements.

#### **XML documents as a tree**

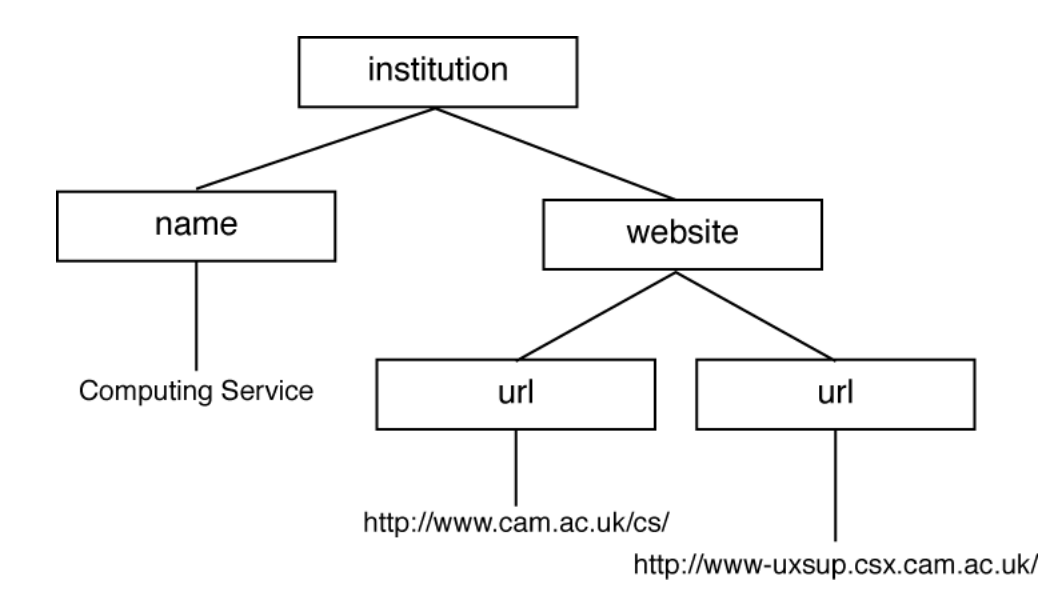

### **XML document styles**

● Record orientated

**<institution>**

 **<name>Computing Service</name> <address>New Museums Site, Pembroke Street</address> <website>**

 **<url>http://www.cam.ac.uk/cs/</url> <url>http://www-uxsup.csx.cam.ac.uk/</url>**

 **</website>**

**</institution>** 

● Mixed content

**<handbook>**

 **<para>**

 **The <inst>Computing Service</inst> provides services, including <service>Hermes</service> and <service>Raven</service>. It is <em>really important</em> that you find out how to access these services.**

 **</para>**

**</handbook>**

### **Attributes**

- Elements can have *attributes*
- Name/value pairs in the start tag
- Name and value separated by  $=$  and optional white space
- Value enclosed in single or double quotes. Always
- Pairs separated by white space **<institution type="non" key = 'ucs'> <name> Computing Service </name> </institution>**
- Each attribute can appear only once in any particular tag
- Attribute names follow the same rules as element names
- When to use attribute values, when content?.

### **Character References**

- Some characters can't appear as themselves in character data
	- ◆ e.g. **<** and **&** are never allowed
	- ◆ Some characters can't be typed easily, e.g. A¥
- They can be represented as
	- ◆ an entity reference, e.g. **&lt**;
	- ◆ a numeric character reference, e.g.  $\&\#60;$
	- ◆ a hexadecimal numeric character reference, e.g. **<**
- XML pre-defines only 5 entity references
	- ◆ **<** for the less-than symbol: <
	- ◆ **&amp**; for the ampersand: **&**
	- ◆ **>** for the greater-than symbol: **>**
	- ◆ & **quot**; for straight, double quotation marks: "
	- ◆ & a **pos**; for the apostrophe, a.k.a the straight quote: **'**.

### **Character sets and encodings**

- XML documents are 'text documents' containing 'characters'
- Internally, XML processors work in Unicode, a.k.a ISO 10646
- But computers can only process sequences of octets
- Characters are mapped to octets by two-stage process
	- ◆ A *character set* maps characters to numbers
	- ◆ An encoding maps those numbers to bytes
- The name of an encoding refers to a combination of these, for example
	- ◆ **iso-8859-1**, a.k.a ISO Latin-1, defines a sub-set of characters, mainly European, mapped to numbers on the range 0-255 which are directly encoded as octets
	- ◆ **UCS-2** consists of the first 65,536 characters from Unicode encoded as a pair of bytes
	- ◆ **UTF-8** encodes all the characters from Unicode using a variable number of bytes. Unicode characters 0-127 (ASCII) encode to the same single byte as ASCII.

#### **The XML declaration**

XML documents should start with an XML declaration **<?xml version="1.0" encoding="UTF-8"?>**

- If present, it *must* be the *very* first thing in the document
- In the absence of other information it is used to guess the character encoding
- It contains 3 things that look like attributes (though they aren't):
	- ◆ version: 1.0 or *perhaps* 1.1
	- ◆ encoding: the character encoding used in the document. Optional, default from external metadata
	- ◆ standalone. Optional, default no.

### **Processing instructions**

- Intended for passing information to particular parsers
- Look like a tag starting <? immediately followed by an XML name, and ending **?>**
- The rest is arbitrary, but often looks like a sequence of attributes

**<?xml-stylesheet href="person.css" type="test/css" ?>**

- They are not entities: no end tag; no nesting
- XML declarations are not processing instructions.

# **CDATA**

- Raw characters can appear between '**<![CDATA[**' and '**]]>**'
- To a parser this is identical to the equivalent text expressed using entities
- Very useful for including XML examples in XML!

```
<![CDATA[
   <tag1>
     <!-- comment here -->
     <tag2>foo</tag2>
   </tag1>
]]>
```
● Beware that the sequence '**]]>**' can not itself appear in an XML document - use '] ] >'.

### **Comments**

- XML documents can contain *comments*
- They start with **<!--**
- and end **-->**
- They may not contain **--**
- XML parsers are not required to preserve comments **<!-- insert example here -->**

#### **Well-formedness**

- XML documents are required to be 'well formed'
- Every start-tag must have an end-tag
- Elements must not overlap
- One and only one root element
- Attribute values must be quoted
- No more than one attribute with the same name in any element
- No comments or processing instructions inside tags
- No un-escaped '**<**' or '**&**' in character data.

## **XML: Summary**

- A meta-markup language
- XML documents are text, processed internally in Unicode
- They contain
	- ◆ elements (surrounded by tags)
	- ◆ an XML declaration
	- comments
	- ◆ processing instructions
- Elements can have attributes and can nest
- Character data can contain references
- Two general styles: record orientated vs. mixed content
- XML documents must be well formed.

#### **Document Type Definitions**

### **Defining XML documents**

- XML is used to create languages XML applications
- How are these languages defined?
- Use a set of rules about what elements and attributes are required where
- This set of rules is a *schema*
- A document that abides by these rules is said to be *valid*
- There are various languages for expressing schemas
- We'll concentrate on Document Type Definition (DTD)
- Many XML tools can check a document against a DTD, including
	- ◆ **xmllint** from Gnome libxml (common on Linux systems, even if they don't run Gnome)
	- ◆ James Clark's **onsgmls**
	- ◆ The website at

**http://www.stg.brown.edu/service/xmlvalid/**

# **Document Type Definition**

- Old, quirky, and with a limited syntax
- Inherited from SGML
- DTDs are not themselves XML documents
- They let you define:
	- ◆ Elements and their nesting
	- ◆ The attributes of each element
	- ◆ Short cuts (a.k.a. Entities)
- Even if you never write one of these, the ability to read them is invaluable.

### **Defining Elements**

- Write **<!ELEMENT tag content>**
- tag is the name of the element being defined
- content is
	- ◆ **EMPTY** if the element must be empty
	- ◆ **ANY** if the element can contain text or any other element (bad idea)
	- ◆ (*content*), where *content* can be...

#### **What can appear as content?**

● '**#PCDATA**' - character data:

**<!ELEMENT name (#PCDATA)>**

● The name of a single other element:

**<!ELEMENT founded (date)>**

- A comma-separated sequence of other elements:
- **<!ELEMENT institution (name,address,website)>**
- A '|'-separated list of alternatives:

**<!ELEMENT website (url|hostname)>**

Anywhere an element name can appear, you can also have either sort of list in brackets

**<!ELEMENT institution (seeother|(name,address))>**

### **Repeating elements**

- Element names, and bracketed lists, can be followed by:
	- ◆ '**?**' if the element (or list) can occur zero or one times
	- ◆ '**\***' if the element (or list) can occur zero or more times
	- ◆ '**+**' if the element (or list) can occur one or more times
- '**\***', applied to a list of choices implies any number of any of the choices, in any order
- '**#PCDATA**' can only appear in a list of choices if there is a '**\***' in force

```
<!ELEMENT institution 
             (name,note?,address+,contact*,seeother*)>
<!ELEMENT para (#PCDATA|inst|service|em|address)*>
```
### **Defining Attributes**

- Write **<!ATTLIST tag attribute type default>**
- **tag** is the element in which this attribute appears
- **attribute** is the name of the attribute
- **type** is one of:
	- ◆ **CDATA** if the attribute's value consists of plain characters
	- ◆ **(choice\_1|choice\_2|...)** where each choice\_n represents one possibility
- default is one of:
	- ◆ **#REQUIRED** if the attribute must appear
	- ◆ **#IMPLIED** if the attribute is optional and has no default
- There are additional types: ID, IDREF, IDREFS, NMTOKEN and NMTOKENS
- ... and other defaults: "value" and #FIXED "value".

### **Defining entities**

- Entities are shortcuts to save typing
- You can define your own entities in a DTD
- Confusingly, the can stand for text in the DTD itself ...
- ... or in the document the DTD describes.

#### **Shortcuts for the document being described**

- An 'Internal General Entity'
- **<!ENTITY uoc "the University of Cambridge">**
- With that in our DTD, our XML document can say

**Here at &uoc; we all love our work**

- Entities are oftern used to stand for characters that are hard to type
- <!ENTITY copy "&#169;">
- Or we can define an 'External General Entity'
- **<!ENTITY footer SYSTEM "/boilerplate/footer.xml">**
- Then we can include footer.xml by saying **&footer;**
- External General Entities are useful if you want to maintain your XML document in multiple files
- External General Entities dont need to have a single root element but otherwise must be well formed.

### **Shortcuts for the DTD**

● An 'Internal Parameter Entity' acts as a 'macro' inside the DTD **<!ENTITY % contact\_details "name,address,website">**

● Now, instead of saying

**<!ELEMENT department (name,address,website)> <!ELEMENT college (name,address,website)>**

● we can say

**<!ELEMENT department (%contact\_details;)> <!ELEMENT college (%contact\_details;)>**

● An 'External Parameter Entity' lets us include sections of DTD just like external general entities do for XML documents

**<!ENTITY % website\_stuff SYSTEM "website.dtd">**

● This can be useful for 'modulising' DTDs.

### **Associating DTDs with XML documents**

- To be valid, an XML document must include a reference to its DTD in a 'Document Type Declaration'
	- ◆ Note that 'Document Type Definition' and 'Document Type Declaration' have the same initials - DTD means 'Document Type Definition'
- The Document Type Declaration comes after the XML Declaration and before the start-tag of the root element
- The Document Type Declaration can either refer to a DTD in a seperate document
	- ◆ called an *External DTD Subset*
- Or can contain it in-line
	- ◆ called an *Internal DTD Subset.*

### **Using External DTD Subsets**

● To refer to a DTD in a local file, you need something like **<?xml version="1.0" encoding="UTF-8" standalone="no"?> <!DOCTYPE institutions SYSTEM "/dtd/inst.dtd"> <institutions>**

 **... </institutions>**

The thing after 'SYSTEM' is a URL

- 'Official' DTDs can be named using a 'Formal Public Identifier' (FPI). FPIs are just names in a fixed format
- To refer to a DTD by FPI you need something like

**<!DOCTYPE book PUBLIC** 

 **"-//OASIS//DTD DocBook XML V4.2//EN" "http://www.oasis-open.org/docbook/xml/4.0/docbookx.dtd">**

- A 'catalogue' then maps the FPI to an appropriate copy of the corresponding DTD document
- The URL is a backup in case the FPI can't be resolved.

## **Using Internal DTD Subsets**

```
● The DTD can be included in-line between square brackets
<?xml version="1.0" encoding="UTF-8" standalone="yes"?>
<!DOCTYPE institutions [
   <!ELEMENT institution (name,address)>
   <!ELEMENT name (#PCDATA)>
   <!ELEMENT address (#PCDATA)>
]>
<intuitions>
```
 **... </institutions>**

- You can have both at once, but note:
	- ◆ element declarations can't be overridden
	- $\bullet$  the internal subset can override entities in the external subset.

### **DTDs: Summary**

- A schema is a set of rules defining an XML Application
- An XML document conforming to a schema is said to be valid
- A Document Type Definition is one language for doing this
- Lets you define elements and their nesting, attribute, entities
- A DTD can be associated with an XML document by including a Document Type Declaration.

#### **Namespaces**

### **What's the problem?**

- The need to include elements from one XML Application within documents belonging to a different one
- e.g. use a 'People' application to add contact details for people in Institutions
- ... but People uses  $\leq$ name> for the names of people, and Institution uses **<name>** for the names of institutions.
## **And the solution is...**

- Add a application-specific prefix to elements and attributes
	- ◆ perhaps **<people:name>** and **<institution:name>**
- But we still need a way to create unique names
- For that we use URIs
- These URIs are called 'Namespace Names'
- Since URLs are URIs they are often used

◆ ... but they don't have to point to anything! **http://purl.org/dc/**

**http://www.w3c.org/TR/REC-rdf-syntax# http://www.w3.org/1999/XSL/Transform**

But we can't use URIs directly in tag names, so we either declare a default namespace, or we associate the name with a prefix and use the prefix.

### **Associating names with elements - default namespace**

- We can declare a default namespace with an xmlns attribute **<title xmlns="http://purl.org/dc/">...</title>**
- This namespace applies to the element it is declared in and to all its children

```
<institution type="acad" 
         xmlns="http://www.example.org/inst">
   <name>Division of Anaesthesia</name>
   <contact method="tel">+44 1223 217889</contact>
   <website>
     <url xmlns="http://www.example.org/url">
       http://www.medschl.cam.ac.uk/anaesthetics/
     </url>
   </website>
</institution>
```
## **Associating names with elements - by prefix**

- We can declare a nickname or *prefix* **<dc:title xmlns:dc="http://purl.org/dc/"> ...**
- **</dc:title>**
- Prefix and element name are written separated by ':'
- Each namespaces often has a 'conventional' prefixes, like **dc** for **http://purl.org/dc/**above, but they can be anything

```
<snoopy:title xmlns:snoopy="http://purl.org/dc/">
```

```
 ...
</snoopy:title>
```
● Prefixes are available to the element they are declared in and to all its children

```
<institution type="acad" 
         xmlns:inst="http://www.example.org/inst">
   <inst:name>Division of Anaesthesia</name>
   <contact method="tel">+44 1223 217889</contact>
</institution>
```
## **Attributes**

- Attributes can be associated with a namespace
	- ◆ but normally are not
	- ◆ in which case they are in no namespace
- The default namespace *doesn't* apply to attributes.

### **Namespaces: Summary**

- Namespaces allow XML schemas to be combined
- Namespace names are URIs
- These URIs are often URLs, but don't have to point to anything
- You can associate a default namespace with an element and its children with **xmlns="..."**
- You can define a prefix for use in an element and its children with **xmlns:prefix="..."**.

### **Transforming XML - XSLT**

# **XSLT**

- Specifies rules to transform one XML document into another
- An XSLT stylesheet contains rules consisting of
	- $\bullet$  a pattern, and
	- ◆ a template
- An XSLT processor tries to match parts of the input document to each patterns
- If it can, it process the template and saves the results
- When processing is finished, these results are used to create an output document
- To apply an XML stylesheet you need a processor. Some examples include:
	- ◆ xs1tproc from Gnome libxml (common on Unix systems, even if they don't run Gnome)
	- ◆ The Apache project's Xalan processor, available in Java and C++ versions
	- Michael Kay's SAXON.

## **An Example Document**

● We'll use *inst.xml* for the following examples: **<?xml version="1.0"?> <!DOCTYPE institutions SYSTEM "inst.dtd">**

**<institutions>**

 **...**

 **<institution type="acad"> <name>Division of Anaesthesia</name> <contact type="tel">+44 1223 217889</contact> <website> <url>http://www.medschl.cam.ac.uk/anaesthetics/</url> </website> </institution>**

 **...**

**</institutions>**

## **XSLT Stylesheets are XML documents**

```
● See example1.xslt:
<?xml version="1.0"?>
```

```
<xsl:stylesheet 
   xmlns:xsl="http://www.w3.org/1999/XSL/Transform"
   version="1.0">
```
- The namespace name must be exactly as above
- the version attribute is required
- This is a complete, though largely useless, stylesheet
- For reasons that we'll get to later, applying it to *inst.xml* returns all the text from within elements but nothing else!.

### **A simple template rule**

● See example2.xslt. **<?xml version="1.0"?>**

```
<xsl:stylesheet 
  xmlns:xsl="http://www.w3.org/1999/XSL/Transform"
  version="1.0">
```

```
<xsl:template match="institution">
  An institution
</xsl:template>
```
- In effect this says
	- ◆ for every **<institution>** element
	- ◆ output "An institution"
	- ◆ and ignore the element's content
- Anything other than XSLT tags is automatically added to the result of the transformation.

### **Adding elements**

```
● See example3.xslt.
<?xml version="1.0"?>
```

```
<xsl:stylesheet 
  xmlns:xsl="http://www.w3.org/1999/XSL/Transform"
  version="1.0">
```

```
 <xsl:template match="institution">
   <heading>An institution</heading>
 </xsl:template>
```
- Tags not in the XSLT namespace are also added to the results
- The style sheet must remain well formed.

### **Including information from the input document**

```
● See example4.xslt.
<?xml version="1.0"?>
<xsl:stylesheet 
   xmlns:xsl="http://www.w3.org/1999/XSL/Transform"
   version="1.0">
   <xsl:template match="institution">
     <heading>
       <xsl:value-of select="name"/>
     </heading>
   </xsl:template>
```
- **xsl:value-of** add a value to the results
- What to add is identified by the "select" attribute
- The value of an element is its text content after all the tags have been removed.

# **Controlling processing order**

● See example5.xslt.

```
 <xsl:template match="institutions">
   <heading>Here are a list of website URLs</heading>
   <xsl:apply-templates select="institution"/>
   <footing>Information provided by webmaster</footing>
 </xsl:template>
```

```
 <xsl:template match="institution">
   <xsl:apply-templates select="website"/>
 </xsl:template>
```

```
 <xsl:template match="website">
   <site>
     <xsl:value-of select="url"/>
   </site>
 </xsl:template>
```
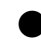

● **xsl:apply-templates** lets you choose when particular elements will be processed.

# **The rest of XSLT**

- There is much more to XSLT than we've covered here, including
	- ◆ Modes
	- ◆ Named templates
	- ◆ Numbering and sorting output elements
	- ◆ Conditional processing
	- ◆ Iteration
	- ◆ Extension elements.

# **XSLT: Summary so far**

- XSLT transforms one XML document into another
- It does so using templates that are triggered by patterns in the input document
- Within templates, text and non-xslt elements are copied to the output document
- $\leq$ **xsl: value-of**> can insert the string value of an element into the output
- **<xsl:apply-templates>** controls the processing order.

### **XPath**

## **XPath**

- XSLT needs a general way to identify parts of the input document
- Enter XPath, a non-XML language to identify parts of an XML document
- Used in XSLT **match=** and **select=** attributes
- In **<xsl:template match="institution">**, "institution" is an XPath expression, referring to elements of type "institution"
- XPATH is also used in XPointer, XML Schema, XForms, etc.

### **XPath's view of the world**

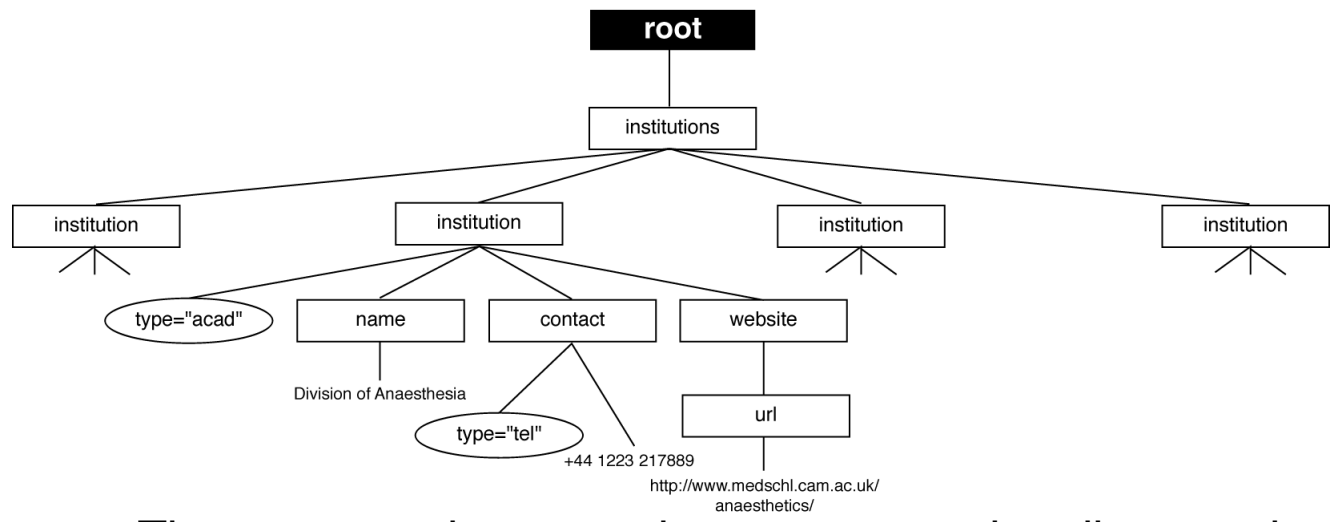

- The tree contains root, element, text and attribute nodes
- .. .also comment, processing-instruction, and namespace nodes (but that's not important right now)
- Root node is not the same as the root element.

## **Location paths**

- Identify a set of 'nodes' in a document
- Operate relative to a 'context node' (c.f current directory)
- Simplest is a single element name

**<xsl:apply-templates select="contact">**

● "/" matches the root node

**<xsl:apply-templates select="/">**

Attribute nodes can be selected using a " $@$ " and the attribute name

**<xsl:value-of select="@type">**

● Text nodes can be selected using **text() <xsl:value-of select="text()">**

● All of these can be chained together **<xsl:value-of select="website/url">**

## **More paths**

#### ● Wildcards:

- $\bullet$   $*$  all element node
- $\bullet$   $\mathcal{Q}^*$  all attribute nodes
- $\bullet$  node() all nodes

**institution/\*/website**

● Paths can specify alternatives with '|'

**contact | website**

- '.' represents current node
- '..' represents the current node's parent **../../name**
- A leading '/' makes a path absolute
- '//' selects from all descendants **/institutions//url**

### **Predicates**

- An XPath expression commonly selects more than one node
- Sometimes you don't want all of them
- Each step in a location path can have a condition attached
- This is called a *predicate*
- The predicate contains a boolean expression

```
//contact[@method="tel"]
//institution[@type="acad"]/contact[@method="tel"]
```
# **Unabbreviated Location Paths**

- So far we've been using abbreviated location paths
- There is an unabbreviated form that's even more powerful
- For example **child::institution/attribute::type** is the same as **institution/@type**
- Abbreviated paths allow you to navigate along the folowing
	- ◆ child and parent
	- ◆ self
	- ◆ attribute
	- ◆ descendant-or-self
- The unabbreviated form additionally lets you navigate
	- ◆ ancestor
	- ◆ following and preceding
	- ◆ following-sibling and preceding-sibling
	- ◆ namespace
	- ◆ descendant
	- ancestor-or-self.

## **Other sorts of XPath expression**

- So far we've looked only at location paths
- These return *node-sets* which identify a set of nodes in a document
- XPath expressions can also represent numbers, strings, and booleans
- Most types convert as you might expect, for example an empty node-set is 'false' when used as a boolean
- XPATH also provides useful built-in functions, for example
	- ◆ **position()** returns the position of the current node in the node-set being processed
	- ◆ **round()** rounds a number to the nearest integer
	- ◆ **concat()** joins strings
	- $\bullet$  ..etc.

## **XSLT reprise - default rules**

- XSLT processors start by trying to process the root node
- If nothing else matches they apply some default template rules
- For element and root nodes:

```
<xsl:template match="*|/">
   <xsl:apply-templates/>
</xsl:template>
```

```
● For text and attribute nodes:
```

```
<xsl:template match="text()|@*">
   <xsl:value-of select".">
</xsl:template>
```
- Taken together, this means that all element nodes will be visited and the text from each added to the results
- While there is a default rule for attribute nodes, none of the default rules cause attributes to be processed.

## **XPath: Summary**

- A language to identify parts of an XML document
- Used by XPATH and other XML technologies
- Needs it's own tree view of the data
- Location paths select nodes from the tree
- There are abbreviated and unabbreviated forms of location paths
- Predicates can filter node sets
- XPath expressions can also return numbers, strings, and booleans
- XPath includes a number of useful functions.

### **Programing with XML**

# **Programing with XML**

- While XML may be human readable, humans shouldn't have to read it
- So we want programs to do so
- Two approaches, exemplified by two standardised APIs
	- ◆ DOM (the Document Object Model)
	- ◆ SAX (the Simple API for XML)
- Implementations of both are available for Java, Perl, Python, C, etc., etc.

# **DOM**

- Originally developed for working on HTML and XML in a browser context
- Involves parsing an entire document into an interlinked set of objects and traversing the resulting tree
- Successive versions defined as 'levels'
- Most recent is Level 3
- Defined in OS- and language-independent form, translated to concrete implementation in the various languages
- Upside being the ability to easily traverse the tree, add and delete parts, etc.
- Downside is the need to parse and store the entire document in memory
- See dom.pl.

# **SAX**

- Originally defined for Java API, but subsequently ported
- An event-based API for reading XML
- Normal implementation involves a parser that invokes a user-supplied function for each event
- Upside:
	- ◆ Don't need to hold the entire tree in memory
	- ◆ Incremental processing possible
- Downside:
	- ◆ Can be harder to program
	- Need to maintain your own data structures to keep track of tree position, result data, etc.
- Note that many DOM implementations use a SAX parser to build the DOM tree
- See sax.pl.

# **XML Programming: Summary**

- While human readable, XML is really for programs
- There are two main approaches
	- ◆ Tree-based, as exemplified by the DOM
	- ◆ Event based, as exemplified by SAX.

### **Some other core XML technologies**

# **XSL Formatting Objects (XSL-FO)**

- An XML application for describing the layout of text on a page
- Normally created as the target of an XSLT transformation
- See example7.xslt
- This can be hard, but that's because laying out pages is hard
- Needs a processor to convert XSL-FO to print
- Most free ones seem to be poor
- Examples include
	- ◆ The Apache project's FOP
	- ◆ Sebastian Rahtz's PassiveTeX.

## **XML Schema**

- DTD's are traditionally used when defining XML schemas
- But they are limited in what they can do
- and are not themselves expressed in XML
- XML Schema, a W3C recommendation, attempts to address this
- Can describe complex restrictions on elements and attributes
- Understands namespaces
- Multiple XML Schemas can be combined
- There are yet more schema languages, such as RELAX NG and Schematron.

# **XLinks**

- An attribute-based syntax for attaching links to XML documents
- Like HTML's **<a>** tag on steroids
	- ◆ Unidirectional
	- ◆ Bidirectional
	- ◆ Multidirectional

**<book xmlns:xlink="http://www.w3.org/1999/xlink" xlink:type="simple" xlink:href=**

 **"http://ftp.archive.org/etext/etext93/wizoz10.txt">**

# **XPointer**

- A non-XML syntax for identifying locations inside XML documents
- Intended to be used as a fragment identifier in a URL
- **Leverages XPath**

**http://www.example.org/ inst.dtd#xpointer(//institution[1])**

## **Other stuff**

- XInclude technology for combining XML documents
- XForms reformulation and extension of HTML forms
- ... and many more.
## **Example XML applications**

# **Narrative**

- Text Encoding Initiate (TEI)
- DocBook
- **OpenOffice**
- XHTML
	- ◆ Can be created as the output from an XSLT transformation for example see example6.xslt
	- ◆ Even on-the-fly by modern browsers
	- ◆ Can also be styled using CSS see example 1.css.

## **Data-oriented**

- SVG scalable vector graphics
- RSS and Atom content summary
- Jabber Instant Messaging carried by XML
- Web services XML-RPC, SOAP carrying information over XML.

# **Where to go from here?**

- Choose what interests you
- Remember it's a *huge* field
- Explore the available resources
	- $\bullet$  in print
	- ◆ in the standards and recommendations
	- $\bullet$  elsewhere on the web.

#### **That's All Folks**

#### **If you have been, thanks for listening**